Excel 5.0 for Windows

- 13 ISBN 9787030056153
- 10 ISBN 7030056159

出版时间:1997-02

出版社:科学出版社/龙门书局

页数:178

版权说明:本站所提供下载的PDF图书仅提供预览和简介以及在线试读,请支持正版图书。

#### www.tushu000.com

Excel 5.0 for Windows and Research Excel 5.0 for Windows

Excel 5.0

excel to the Excel through the Excel to the Excel through the Excel to the Excel through the Excel to the Excel

Excel 5.0 <br>Big Excel 5.0

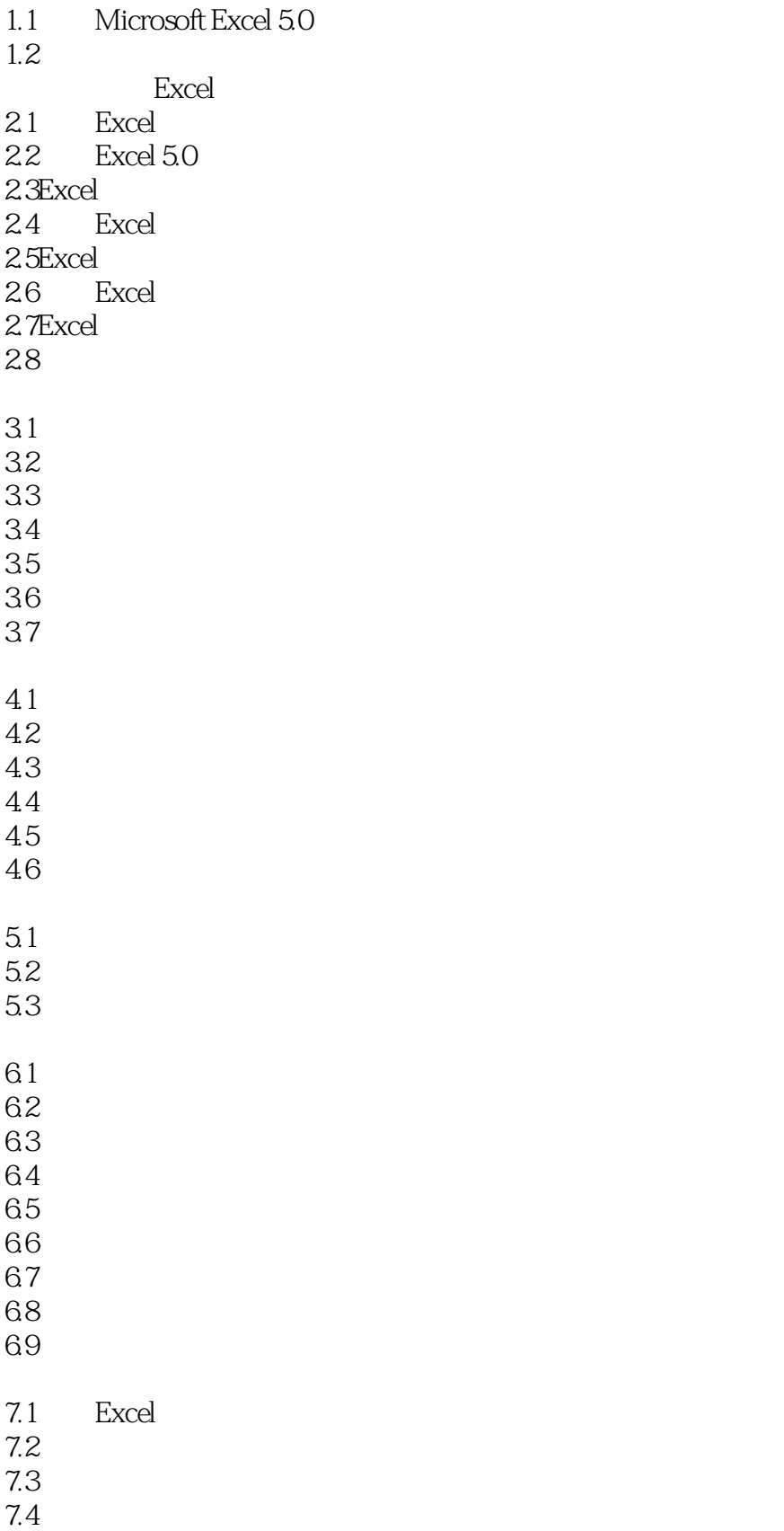

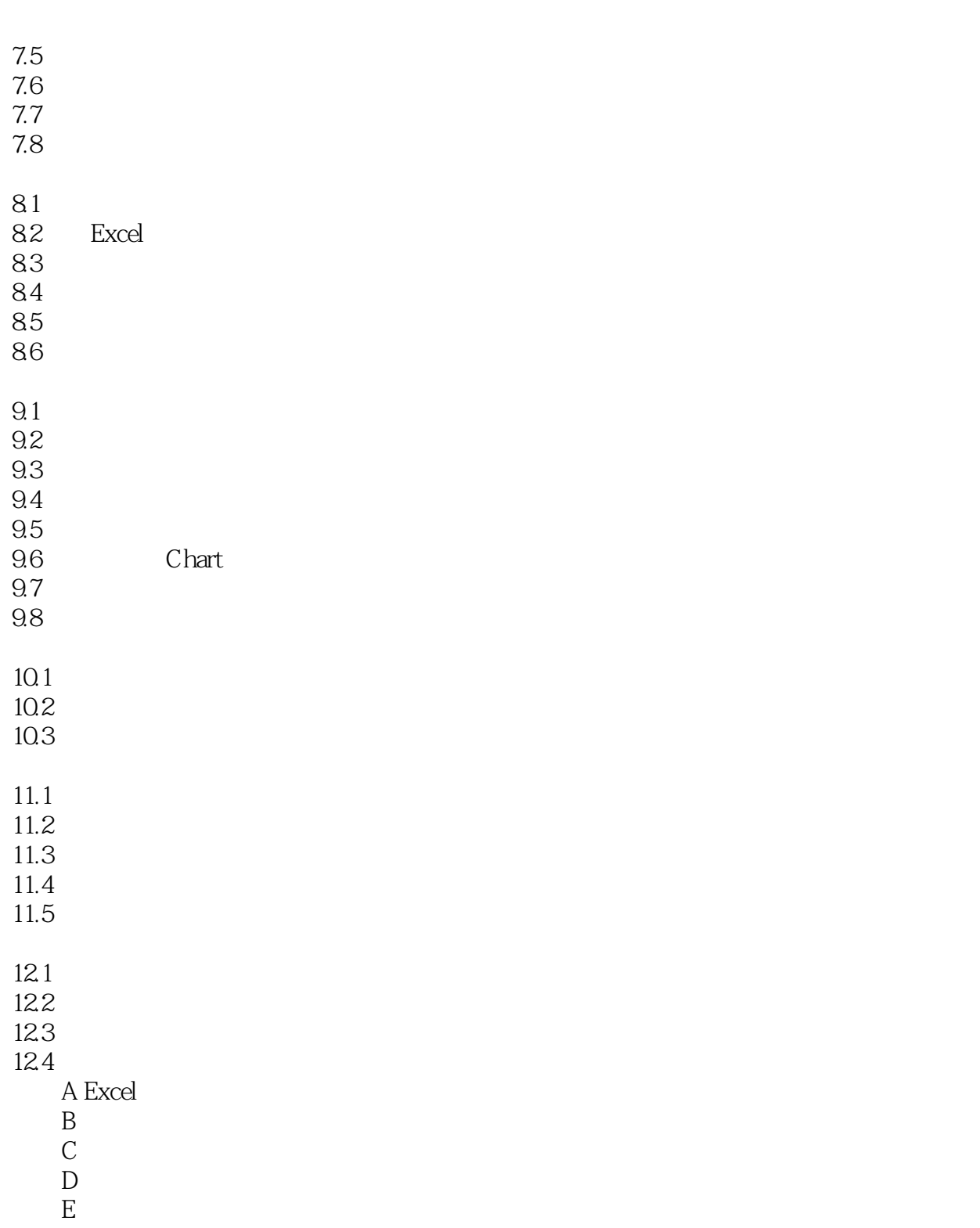

本站所提供下载的PDF图书仅提供预览和简介,请支持正版图书。

:www.tushu000.com